#### 16. SYMPOSIUM "DESIGN FOR X" NEUKIRCHEN, 13. UND 14. OKTOBER 2005

#### **ANALYSE UND VERARBEITUNG VEKTORISIERTER HANDSKIZZEN**

#### *Jan Hoffmann*

#### **Zusammenfassung**

Zum Erfassen von Handskizzen in der Produktentwicklung wird ein System vorgestellt, das es erlaubt, freie Handskizzen am Computer zu erstellen und zu archivieren. Die Skizzen entstehen direkt am Rechner mittels eines Graphiktabletts mit Stifteingabe und werden als SVG-Daten abgespeichert. Die Skizzen kommen in eine Datenbank und können von dort wieder abgerufen werden.

Vor dem Speichern in der Datenbank wird der Bildinhalt analysiert und eine Beschreibung davon mit in die Graphikdatei geschrieben, um die darin enthaltene Graphik zu charakterisieren. Dieses Vorgehen erlaubt später ein effizientes Durchsuchen des Datenbestandes.

#### **1 Einleitung**

In der Produktentwicklung sind CAD-Programme für die Erstellung von Fertigungsunterlagen zum Standard geworden. In den frühen Phasen des Entwicklungsprozesses wird jedoch immer noch hauptsächlich analog mit Papier und Bleistift gearbeitet. Dabei wird häufig die Wiederverwendung einmal erschaffener Inhalte durch fehlende oder fehlerhafte Archivierung unmöglich gemacht. Aus den in frühen Phasen entstandenen Skizzen lässt sich für ein Unternehmen oder ein Entwicklungsteam ein Wissenspool aufbauen, der diese Inhalte für neue Projekte verfügbar macht.

Um ein solches Vorgehen zu ermöglichen, wird ein System vorgeschlagen, in welchem Skizzen mit Computerunterstützung erzeugt und archiviert werden. Im ersten Abschnitt wird das Umfeld beleuchtet, in welchem Skizzen entstehen und benutzt werden. Danach wird ein Graphikeditor beschrieben, welcher zur Erzeugung der Skizzen dient und diese in einem passenden Format speichert. Zuletzt wird auf die Charakterisierung der Skizzen und auf die dadurch verbesserten Suchmöglichkeiten in der Datenbank eingegangen.

## **2 Skizzen in der Produktentwicklung**

Eine in mehreren Schweizer Unternehmen durchgeführte Umfrage zum Einsatz von Skizzen in der Produktentwicklung gibt einen Einblick in die industrielle Praxis. Es ergibt sich ein recht gemischtes Bild, wobei folgende Hauptpunkte festgehalten werden können:

- Einsatz von Skizzen in Vorprojekt, Konzeptphase und Entwurfsphase
- Hauptsächlich freie Handskizzen oder Prinzipskizzen
- Einfache Mittel (Papier und Stift) und schnelle Erstellung
- Skizzieren zum Lösen einer Problemstellung oder als Kommunikationsmittel
- Skizzieren sowohl in Gruppen- als auch bei Einzelarbeit
- Qualität ist nebensächlich
- Aufbewahren von Skizzen von Inhalt und Zweck abhängig
- Archivieren von Skizzen sehr unterschiedlich gehandhabt
- Computereinsatz beim Skizzieren eher die Ausnahme
- Archivierung am Rechner fast nur bei Designentwürfen mit hoher Bildqualität

Diese Ergebnisse entsprechen auch anderen Untersuchungen [1]. Für eine Unterstützung des Skizzierprozesses ergibt sich, dass neben einem einfachen Gebrauch eine Hardware/Software-Lösung auch andere Vorzüge bieten muss. Neben dem Hauptziel, eine effiziente Archivierung zu bieten, soll die vorgeschlagene Lösung auch eine Unterstützung der kognitiven Prozesse [2] beim Skizzieren ermöglichen.

Dazu bietet die Software im Editor Möglichkeiten zum nebeneinander stellen und vergleichen der Skizzen aus dem aktuellen Arbeitsschritt. Auch ein schneller Wechsel zwischen mehreren Skizzen im gleichen Fenster soll Vergleiche zwischen Skizzen vereinfachen.

Durch eine Archivierung und entsprechende Suchmöglichkeiten (siehe Abschnitt 4), wird es auch möglich, Skizzen, welche zu anderen aktuellen oder früheren Aufgabestellungen gehören, zu Rate zu ziehen. Hier ist es wichtig, den Graphikeditor in welchem die Skizzen entstehen, so mit der Datenbank zu verknüpfen, dass ein schneller Zugriff auf archivierte Graphiken möglich ist.

## **3 Graphikeditor und Graphikformat**

Als Graphikeditor kommt ein Programm zum Einsatz, welches am Institute of Information System, Departement Informatik der ETH Zürich, in der Gruppe Global Information Systems (Globis) unter der Leitung von Prof. Moira Norrie. Dieser Editor trägt die Bezeichnung GEdit und ist für gleichzeitiges Editieren von Graphiken über ein Netzwerk innerhalb einer Benutzergruppe bestimmt [3]. Dieser kollaborative Editor wird im Rahmen der Forschungstätigkeit im Bereich Collaborative Editing der Globis Gruppe weiterentwickelt. Diese Forschung wird von der Doktorandin Claudia Ignat durchgeführt, mit Betreuung durch Prof. Norrie.

Der Editor erlaubt freihändiges Skizzieren von Polylinien mit einer ausreichenden Auflösung, um die Linien gleichmässig erscheinen zu lassen. Um den Umgang mit der Software möglichst einfach zu halten, werden nur wenige Funktionen direkt im Eingabefenster zur Verfügung gestellt, wie z.B. das Gruppieren von Objekten und Einstellungen für die Strichstärke. Funktionen wie Radieren werden direkt mit dem Eingabestift ausgelöst. Als Eingabegeräte dienen vorzugsweise Graphiktabletts mit integriertem Monitor oder es wird mit einem TabletPC gearbeitet.

Die im Editor erzeugten Skizzen werden im Graphikformat SVG abgespeichert. Dieses XML-Format wird vom World Wide Web Consortium definiert und ist ein Standard für Vektorgrafiken im Internet [4]. Als XML-Format bietet SVG eine navigierbare interne Struktur, welche es erlaubt, bestimmte Inhalte gezielt anzusprechen. Da XML textbasiert ist, können Schlüsselbegriffe direkt in die Datei geschrieben werden. So lassen sich schnell Metadaten in eigens definierten Feldern einfügen, welche dann als Grundlage für Abfragen in einer Datenkollektion zur Verfügung stehen [5]. Neben kontextabhängigen Informationen, welche direkt aus der aktuellen Arbeitumgebung entnommen werden, können hier vom Benutzer auch eigenen Kommentare oder Beschreibungen angefügt werden, z.B. bei wichtig erscheinenden Skizzen, welche besonders gekennzeichnet werden sollen.

# **4 Charakterisierung von Skizzen**

Skizzen als graphische Darstellungen von teils komplexen Sachverhalten enthalten eine Fülle von Informationen. Für die Einordnung in den projektierten Wissenspool sollen neben den offensichtlichen Informationen wie Projekt- und Aufgabenzugehörigkeit auch beschreibende Eigenschaften der Skizzen dienen. Dazu sollen die aufgezeichneten Geometrien analysiert und ihre Merkmale zum Vergleich von Skizzen herangezogen werden können. Da jedoch aus Rücksicht auf die Anwendbarkeit des Editors keine vorgegebenen Geometrien (z.B. Ellipsen oder Rechtecke) erstellt werden, müssen die vorliegenden Polylinien untersucht werden, um daraus Eigenschaften wie Fläche und Position der skizzierten Formen zu bestimmen.

Derzeit ist für die Analyse der Skizzen ein Ansatz mit Formerkennungssoftware vorgesehen, dessen Realisierung noch nicht abgeschlossen ist. Zunächst werden allgemeine Formen wie Kreise und Rechtecke erkannt, deren Eigenschaften wie Umfang, Fläche und Position bestimmt und diese Eigenschaften in einem Eigenschaftsvektor zusammengefasst. Dieser Vektor wird in die Datei hineingeschrieben, welche die Skizze enthält. Durch diese Erweiterung der Graphik mit beschreibenden Metadaten lässt sich ein zusätzliches Unterscheidungsmittel bei Vergleich und Suche von Skizzen in der Datenbank aktivieren. Alle in der Datenbank gespeicherten Skizzen sollen auf die gleiche Art und Weise beschrieben werden.

Der Eingriff des Charakterisierens beim Speichern von Skizzendaten aus dem Editor ist in der folgenden Abbildung dargestellt. Sie zeigt ausserdem den Ablauf unterschiedlicher Suchabfragen an die Datenbank. Man sieht, dass beim Speichern und bei Ähnlichkeitsabfragen die Graphik analysiert wird.

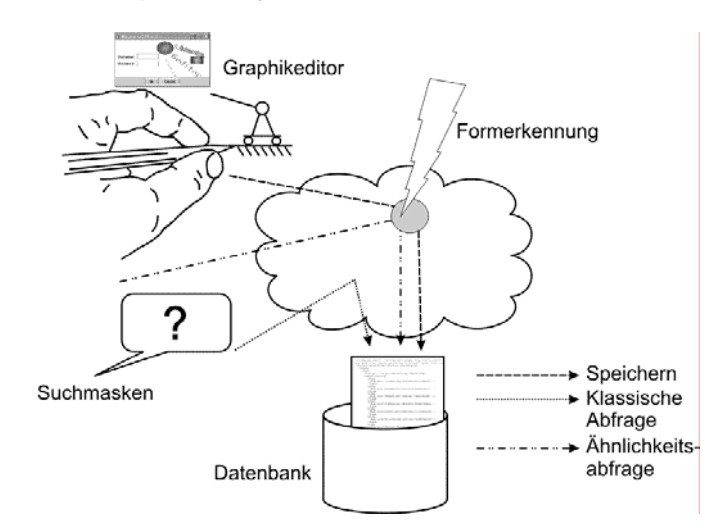

Bild 1: Schema des Datenflusses zur Datenbank

## **5 Skizzensuche**

Die Skizzen im Wissenspool sollen natürlich hervorgeholt werden, um wieder verwendbar zu sein. Einerseits bietet das System über die Datenbank bereits Suchmöglichkeiten, z.B. Suche nach bekannten Dateibezeichnungen und ähnliche Volltextanfragen. Durch das

Erweitern des Dokuments mit Metadaten kann eine Suche über diese Daten angeboten werden. Hierzu wird dem Benutzer entweder über eine Zugriffsseite der Datenbank oder direkt aus dem Graphikeditor ein Formular geboten, wo er Begriffe eingeben kann, welche in bestimmten Feldern enthalten sind, z.B. Autor oder Erstellungsdatum. Für fortgeschrittene Benutzer, die selbst klassifizierende Felder in ihre Dateien einarbeiten, lässt sich ausserdem der XML-Baum der Dateien direkt abfragen. Hierfür ist zunächst keine Vereinfachung vorgesehen, es muss eine besondere Abfragesprache benutzt werden.

Neben diesen recht klassischen Abfragemöglichkeiten entstehen durch die oben beschriebene Analyse der Bilddateien noch weitere. Anhand der in der Analyse bestimmten Eigenschaften der gezeichneten Geometrien soll eine Ähnlichkeitsabfrage vom Graphikeditor an die Datenbank übergeben werden können. Diese liefert dann alle Skizzen zurück, deren Merkmale denjenigen der gerade aktiven Skizze nahe kommen. Um auch Skizzen wieder zu finden, von denen nur noch eine grobe Geometrieverteilung bekannt ist, bietet die Abfrage auch einen Abgleich des Datenbestandes mit einer einfachen, nur durch ungefähre Verteilung von Formen beschriebenen Darstellung. Dabei wird aus den Eigenschaften der gespeicherten Skizzen nur die allgemeine Beschreibung durch geometrische Grundformen betrachtet.

# **6 Ausblick**

Nach Implementierung der Skizzenanalyse basierend auf Formerkennung, soll diese eventuell noch um eine Handschrifterkennung für Notizen erweitert werden. Danach ist eine Kopplung von Datenbank, Graphikeditor und Formerkennung geplant, gefolgt durch einen gezielten Ausbau der Suchfunktionen im System.

Ausgehend vom Prototyp für das System sind Benutzertests geplant. Dabei werden verschiedene Benutzergruppen mit dem Prototyp eine Konstruktionsaufgabe lösen. Anschliessend sollen sie das System bewerten und mögliche Schwachstellen aufzeigen.

# **7 Literatur**

- [1] David G. Ullman, Stephen Wood and David Craig: The Importance of Drawing in the Mechanical Design Process. Comput. & Graphics Vol. 14, No. 2, pp 203-274. 1990
- [2] Alan F. Blackwell (Ed.): Thinking with Diagrams, Kluwer Academic Publishers, 2001
- [3] http://www.globis.ethz.ch/research/codoc
- [4] http://www.w3.org/Graphics/SVG/
- [5] Uwe Leonhardt, Jan Hoffmann: SVG-attributes for storing metadata in product design. SVG Open 2002, Zürich

Jan Hoffmann Institut für Mechanische Systeme Zentrum für Produktentwicklung ETH Zentrum CLA E18 Tannenstrasse 3, CH-8092 Zürich Tel: +41 44 632 40 16 Fax: +41 44 632 11 81 Email: jan.hoffmann@imes.mavt.ethz.ch URL: http://www.zpeportal.ethz.ch